## ASKETBA

SPRING 2025

JECT TO CHANGE W

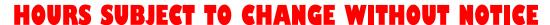

MONDAY 12 - 5:30TUESDAY DNESDAY **THURSDAY** 

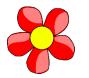

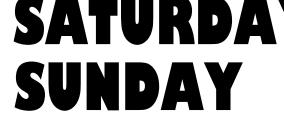

RIDAY

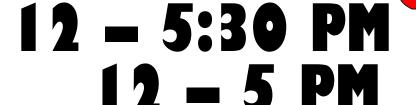

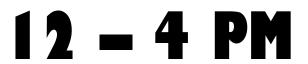

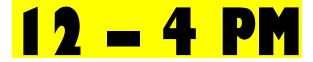

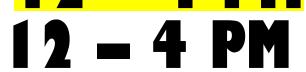

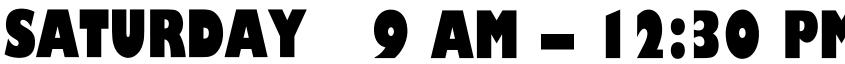

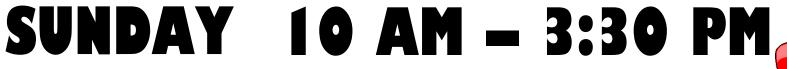

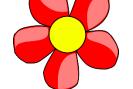

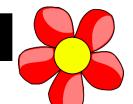